### **Earley Parsing and Examples**

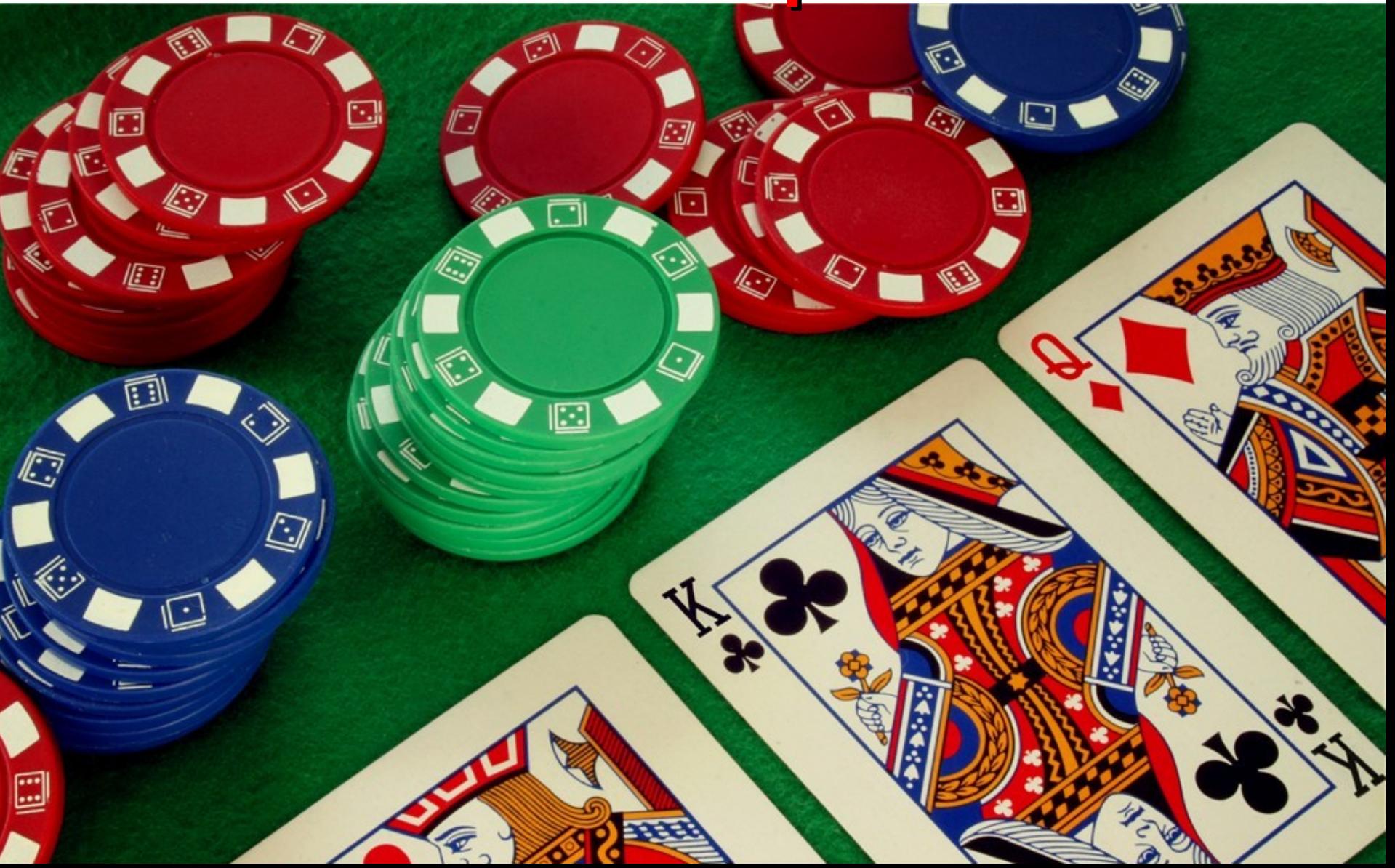

#### **Sometimes the second one is even better!**

## **Outline**

- Earley's Algorithm
	- Chart States
	- Operations
	- Example
- MyEarley.py
- PA3.jison
- Grammar "Conflicts"
	- Shift/Reduce

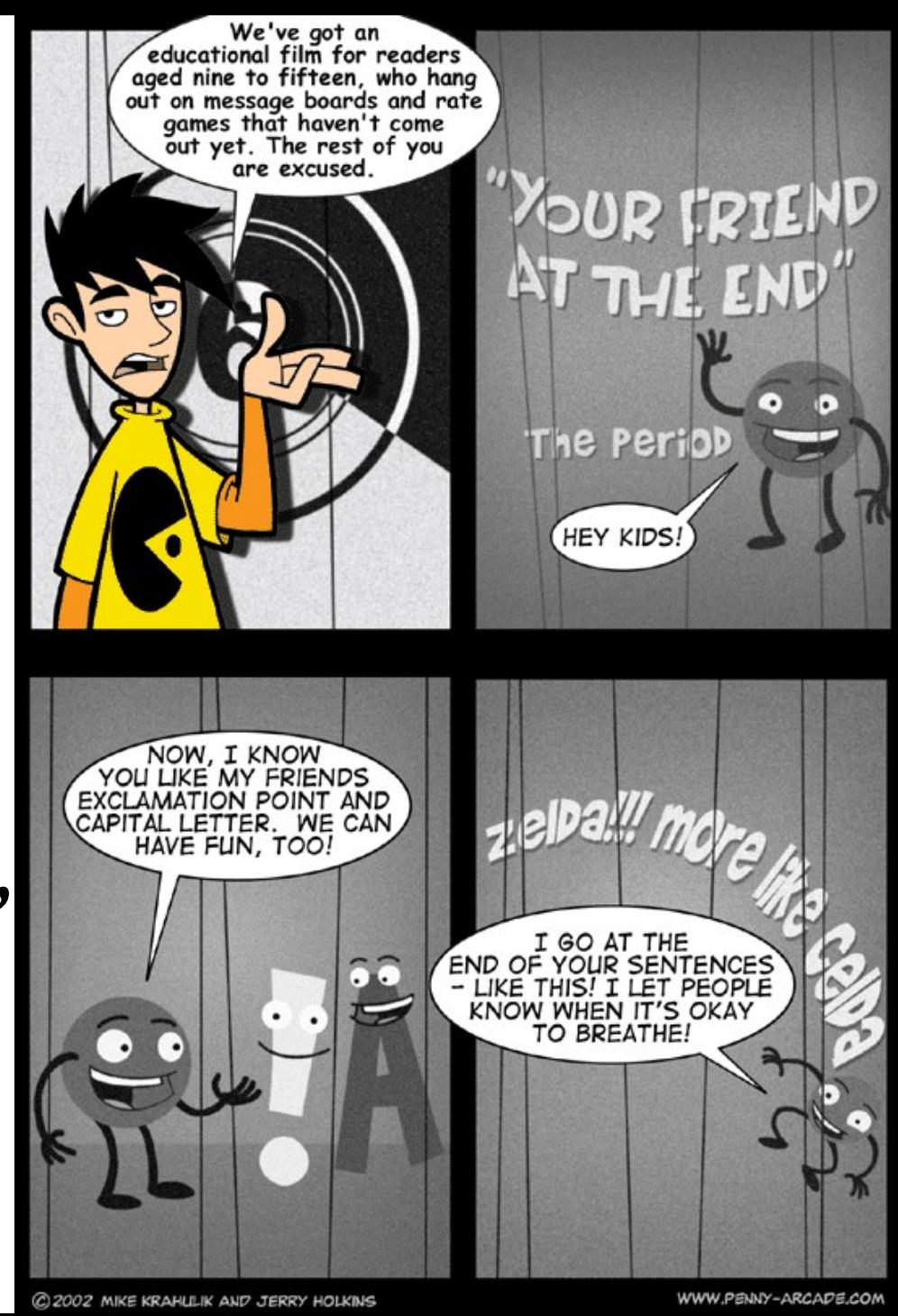

C 2002 MIKE KRAHLLIK AND JERRY HOLKING

### Administrivia

- Midterm 1 will take place Wednesday in class
	- Everything including today is fair game.
- Class vote, pick one option:
	- You may bring one page of printed or handwritten notes, front-and-back (= 2 sides).
	- The test is open book: you may use any printed materials including your printed notes and/or the textbook and/or other printed readings.
- Think.

## In One Slide

- **Earley parsers** are top-down and use dynamic programming. An Earley state records incremental information: when we started, what has been seen so far, and what we expect to see. The Earley chart holds a set of states for each input position. Shift, reduce and closure operations fill in the chart.
- **You** enjoy parsing. Parsing is easy and fun.

#### Review: Earley States

- Let *X* be a non-terminal
- Let *a* and *b* be (possibly-empty) sequences of terminals and non-terminals
- Let  $X \rightarrow ab$  be a production in your grammar
- Let *j* be a position in the input
- Each Earley State is a tuple  $\langle X \rangle \rightarrow a \cdot b$ ,  $i \rangle$ 
	- We are currently parsing an *X*
	- We have seen *a*, we expect to see *b*
	- We started parsing this *X* after seeing the first *j* tokens from the input.

## Review: Earley Parse Table

- An **Earley parsing table** (or **chart**) is a onedimensional array. Each array element is a set of Earley states.
	- chart[i] holds the set of valid parsing states we could be in after seeing the first *i* input tokens
- Then the string tok $_1$ ...tok n is in the language of a grammar with start symbol S *iff* 
	- chart[n] contains <  $S \rightarrow ab \bullet$ , 0 > for some production rule  $S \rightarrow ab$  in the grammar.
	- We then say the parser **accepts** the string.

## Review: Filling In The Chart

- Three operations build up chart[n]
- The first is called **shift** or **scan**.
	- It corresponds to "seeing the next expected token" or "helping to confirm the current hypothesis" or "we're winning".
- Example:
	- chart[1] contains  $\lt E \to E \bullet + E$ , 0 >
	- 2<sup>nd</sup> token is "+"
	- Then put  $\le E \rightarrow E + \cdot E$ , 0 > in chart[2]

# Review: Filling In The Chart (2)

- The second operation is the **closure** or **predictor**.
	- It corresponds to "expanding rewrite rules" or "substituting in the definitions of non-terminals"
- Suppose the grammar is:

 $S \rightarrow E$   $E \rightarrow E + E$  | E – E | int

- If chart [0] has  $\leq S \rightarrow e E$ , 0  $\geq$  then add  $\lt E \rightarrow \bullet E + E$ , 0 >
	- $\lt E \rightarrow \bullet \epsilon \epsilon$ , 0 >
	- $\leq E \rightarrow \bullet \text{ int, } 0 >$

# Review: Filling In The Chart (3)

- The third operation is **reduction** or **completion**.
	- It corresponds to "finishing a grammar rewrite rule" or "being done parsing a non-terminal" or "doing a rewrite rule in reverse and then shifting over the non-terminal".
- Suppose:
	- $E \rightarrow \text{int}$  |  $E + E$  |  $E E$  | ( $E$ ), input is "( int"
	- chart[2] contains  $\leq E \rightarrow \text{int} \cdot 1$  >
	- chart[1] contains  $\qquad$  < E  $\rightarrow$  (  $\bullet$  E ), 0 >
	- Then chart  $[2]$  +=  $\leftarrow$   $\leftarrow$   $\leftarrow$
- 

#### Shift Practice

- chart<sup>[3]</sup> contains
	- $\langle S \rightarrow E \bullet , 0 \rangle$   $\langle E \rightarrow E \bullet E , 0 \rangle$ 
		-
	- $\lt E \rightarrow E \bullet E$ , 2>  $\lt E \rightarrow E \bullet + E$ , 2 >

 $\leq$  E  $\rightarrow$  int  $\bullet$  , 2  $\geq$ 

 $\lt E \rightarrow E \bullet + E$ , 0>  $\lt E \rightarrow E - E \bullet$ , 0 >

• The  $4<sup>th</sup>$  token is "+". What does shift bring in?

#### Shift Practice

- chart<sup>[3]</sup> contains
	- $\langle S \rightarrow E \bullet , 0 \rangle$   $\langle E \rightarrow E \bullet E , 0 \rangle$  $\lt E \rightarrow E \bullet + E$ , 0>  $\lt E \rightarrow E - E \bullet$ , 0 >
		-
- - $\leq$  E  $\rightarrow$  int  $\bullet$  , 2  $\geq$
	- $\lt E \rightarrow E \bullet E$ , 2>  $\lt E \rightarrow E \bullet + E$ , 2 >

• The  $4<sup>th</sup>$  token is "+". What does shift bring in?

$$
< E \rightarrow E + \bullet E , 0 >
$$

 $\lt E \rightarrow E + \bullet E$ , 2 >

… are both added to chart[4].

#### Closure Practice

- Grammar is
	- $-S \rightarrow E$   $E \rightarrow E + E | E E | (E) | int$
- chart<sup>[4]</sup> contains:
	- $\lt E \rightarrow E + \bullet E$ , 0 >  $\lt E \rightarrow E + \bullet E$ , 2 >
- What does the closure operation bring in?

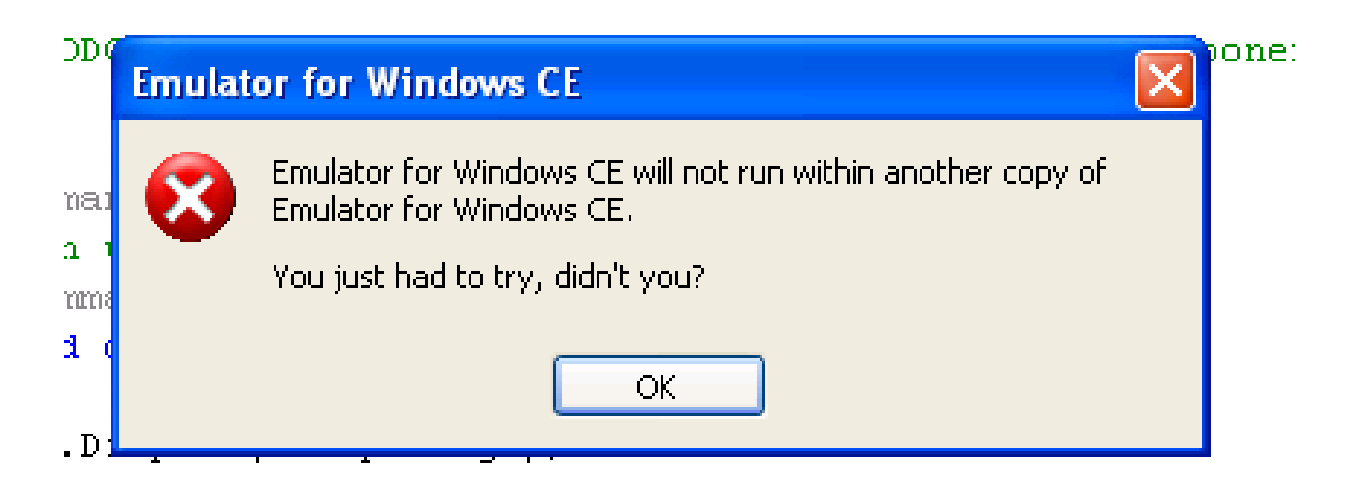

#### Closure Practice

- Grammar is
	- $-S \rightarrow E$   $E \rightarrow E + E | E E | (E) | int$
- chart<sup>[4]</sup> contains:
	- $\lt E \rightarrow E + \bullet E$ , 0 >  $\lt E \rightarrow E + \bullet E$ , 2 >
- What does the closure operation bring in?
	- $\lt E \rightarrow \bullet E + E, 4 > \lt E \rightarrow \bullet E E, 4 >$
	- $\lt E \rightarrow \bullet (E), 4 > \lt E \rightarrow \bullet \text{ int}, 4 >$

… are all added to chart[4].

#### Reduction Practice

- chart<sup>[4]</sup> contains:
	-
	-
	- $\lt E \rightarrow \bullet (E), 4 > \lt E \rightarrow \bullet int, 4 >$
	- $\lt E \rightarrow E + \bullet E$ , 0 >  $\lt E \rightarrow E + \bullet E$ , 2 >
	- $\lt E \rightarrow \bullet E + E, 4 > \lt E \rightarrow \bullet E E, 4 >$ 
		-

- chart<sup>[5]</sup> contains:
	- $< E \rightarrow \text{int} \bullet , 4 >$
- What does the reduce operator bring in?

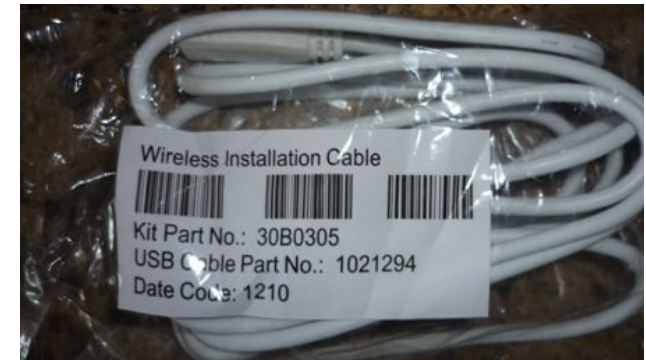

#### Reduction Practice

- chart<sup>[4]</sup> contains:
	-
	-
	- $\lt E \rightarrow \bullet (E), 4 > \lt E \rightarrow \bullet int, 4 >$
	- $\lt E \rightarrow E + \bullet E$ , 0 >  $\lt E \rightarrow E + \bullet E$ , 2 >
	- $\lt E \rightarrow \bullet E + E, 4 > \lt E \rightarrow \bullet E E, 4 >$ 
		-

- chart<sup>[5]</sup> contains:
	- $< E \rightarrow \text{int} \bullet , 4 >$
- What does the reduce operator bring in?
	- $\lt E \rightarrow E + E \bullet$ , 0 >  $\lt E \rightarrow E + E \bullet$ , 2 >
	- $\lt E \rightarrow E \bullet + E$ , 4 >  $\lt E \rightarrow E \bullet E$ , 4 >
	- … are all added to chart[5]. (Plus more in a bit!)

## Earley Parsing Algorithm

- Input: CFG G, Tokens tok, ...tok n
- Work:

chart[0] = {  $\langle S \rangle$  • ab, 0 > } for  $i = 0$  to n

repeat

 use shift, reduce and closure on chart[i] until no new states are added

• Output:

- true iff  $\leq S \rightarrow ab \bullet$ ,  $0 \geq in chart[n]$ 

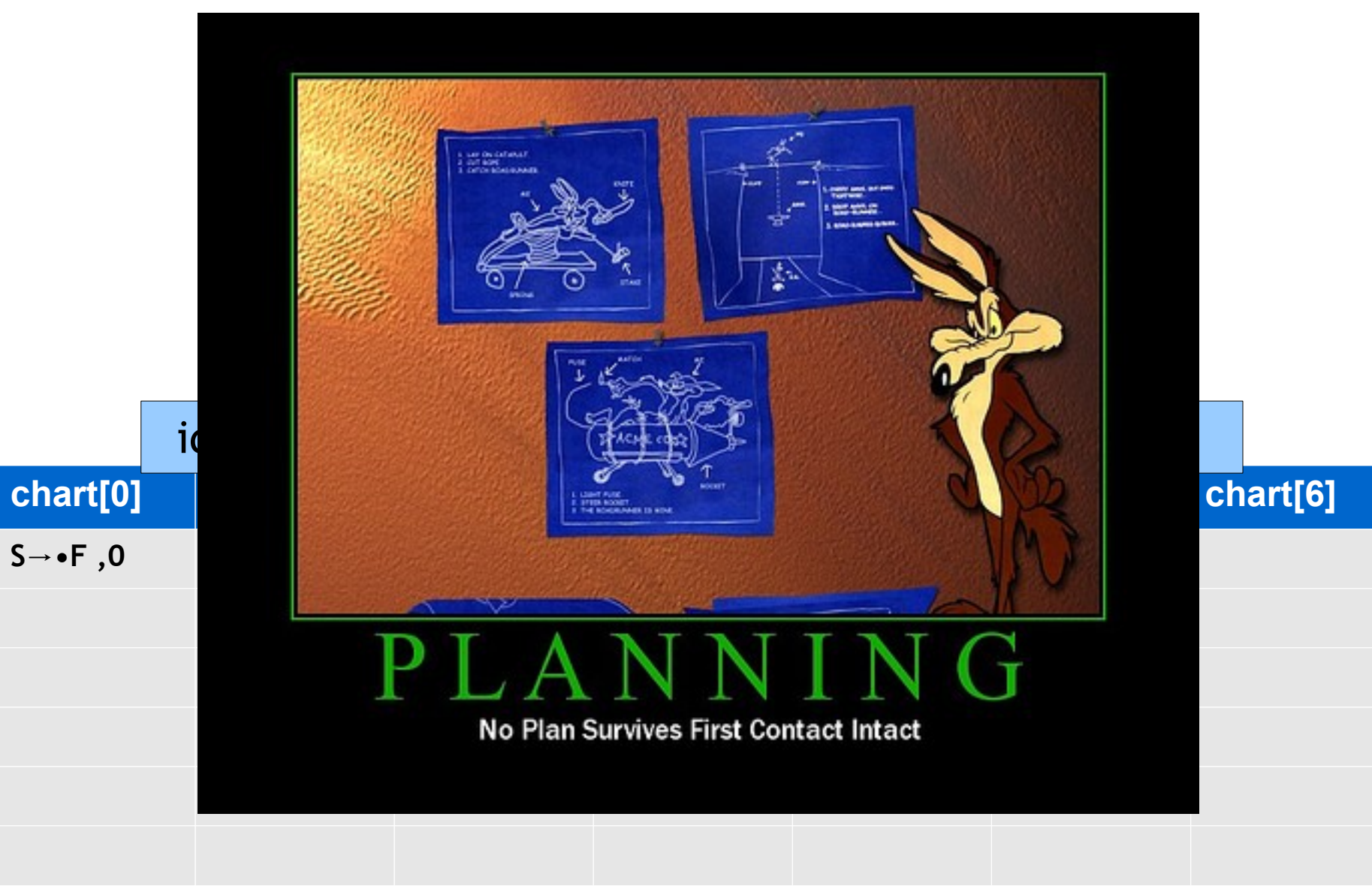

**Input** 

**id ( id , id )**

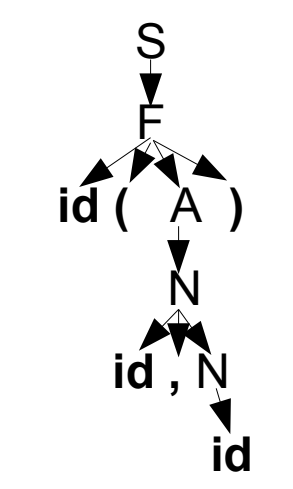

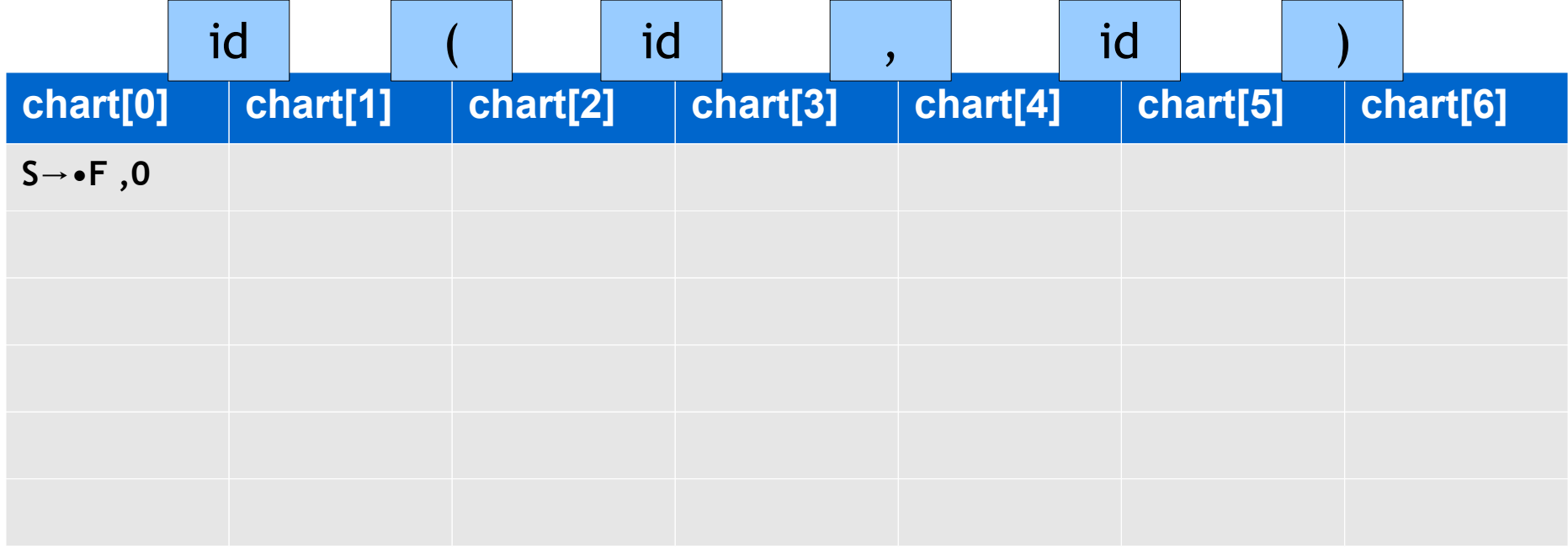

Input

**id ( id , id )**

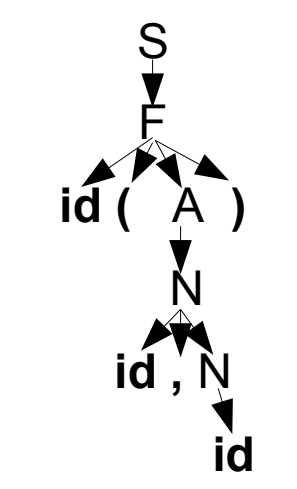

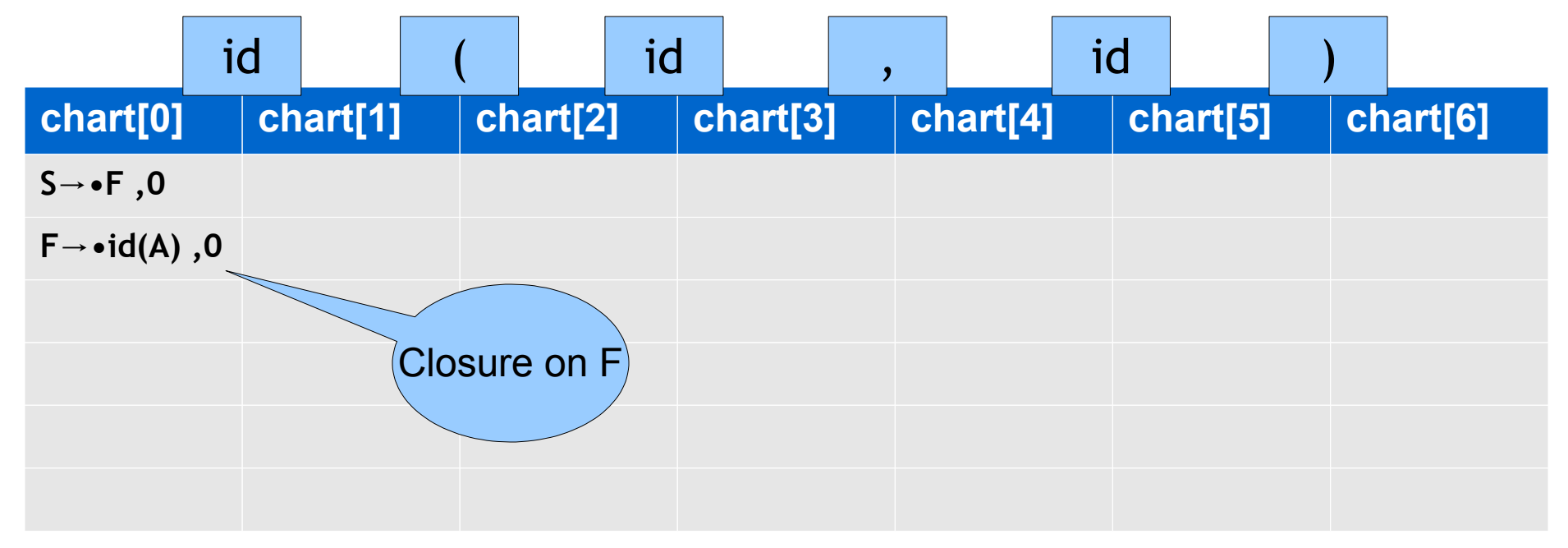

**Grammar**  $S \rightarrow F$  $F \rightarrow id (A)$  $A \rightarrow N$  $A \rightarrow ε$  $N \rightarrow id$  $N \rightarrow id$ , N

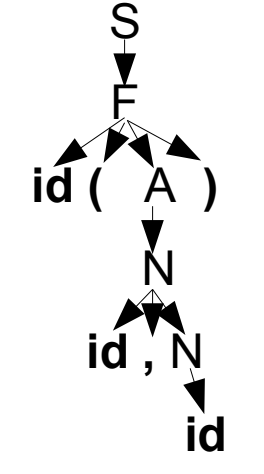

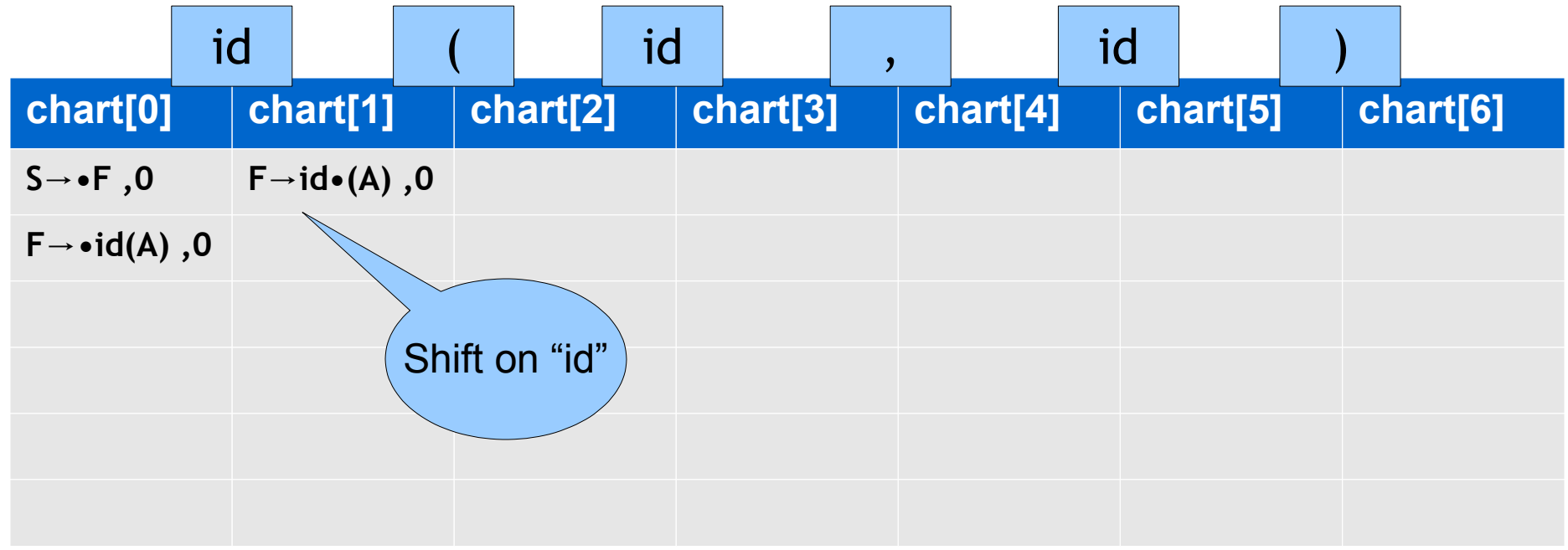

**Grammar**  $S \rightarrow F$  $F \rightarrow id (A)$  $A \rightarrow N$  $A \rightarrow ε$  $N \rightarrow id$  $N \rightarrow id$ , N

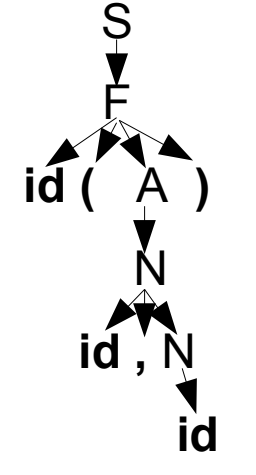

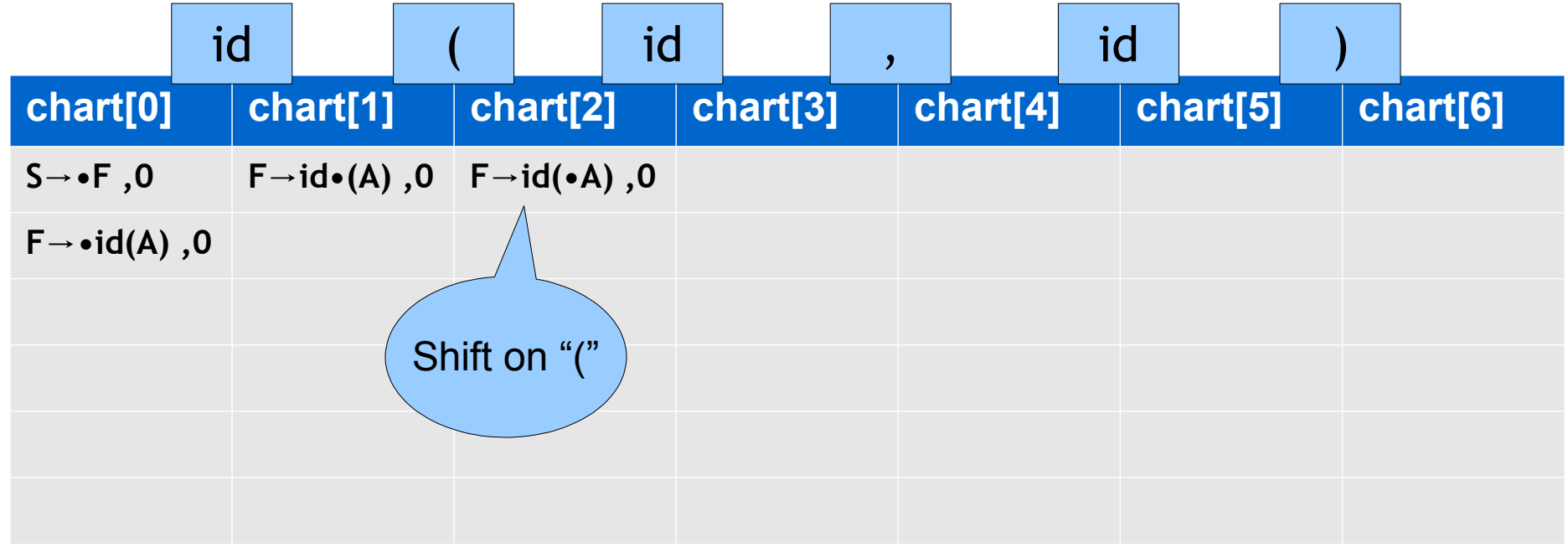

**Input** 

**id ( id , id )**

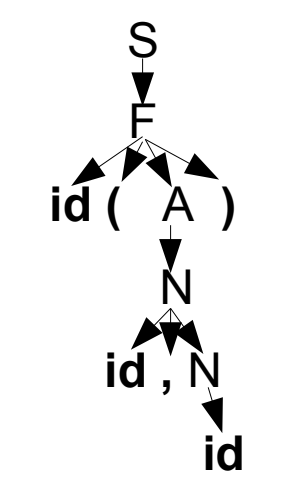

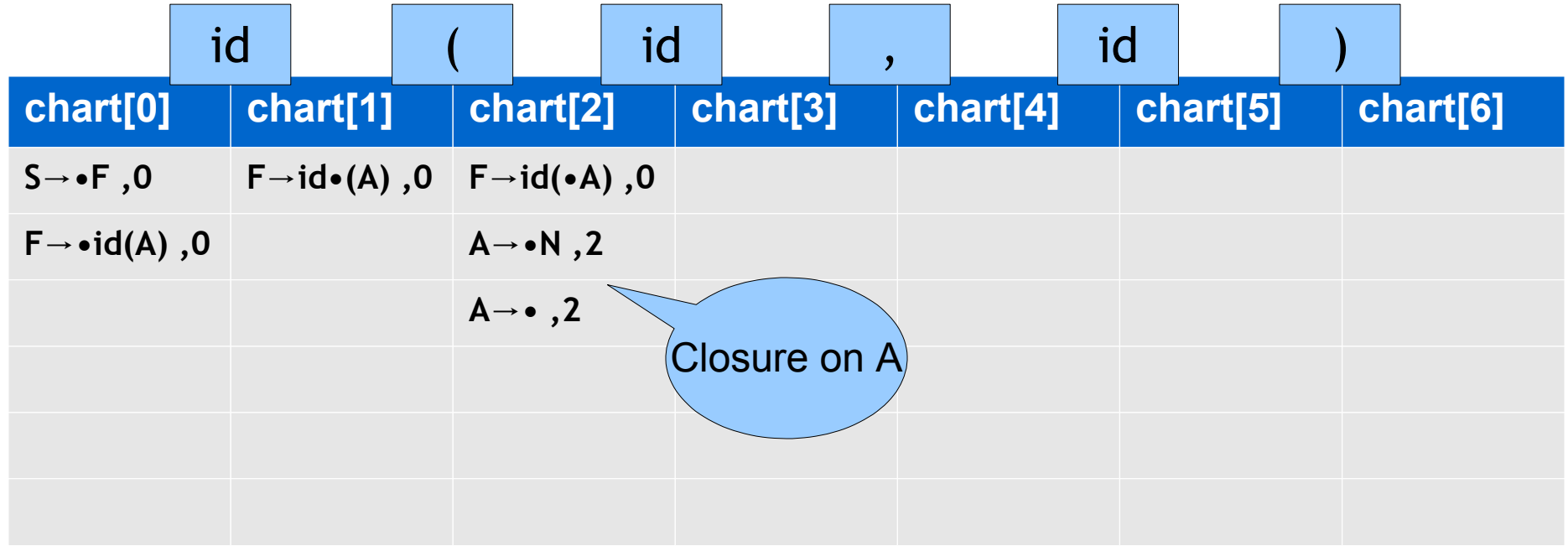

**Input** 

**id ( id , id )**

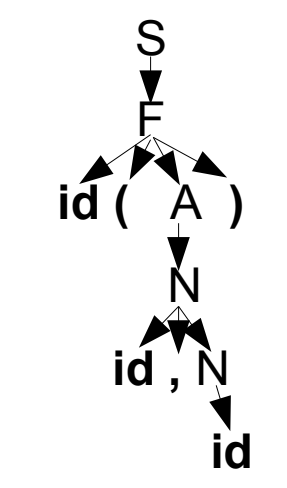

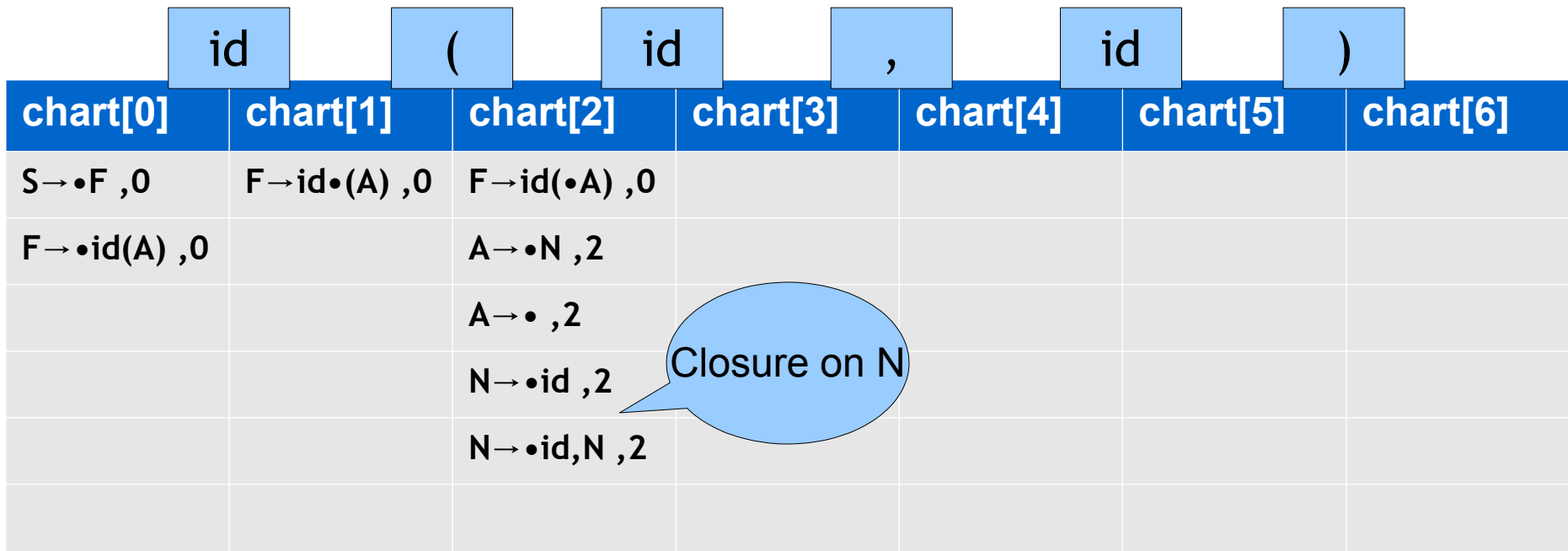

**Input** 

**id ( id , id )**

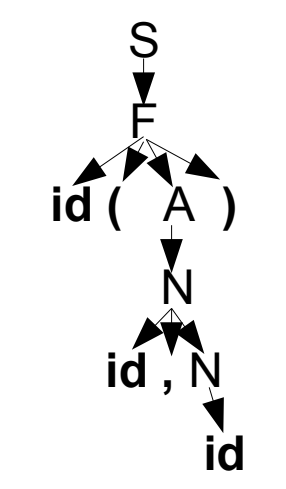

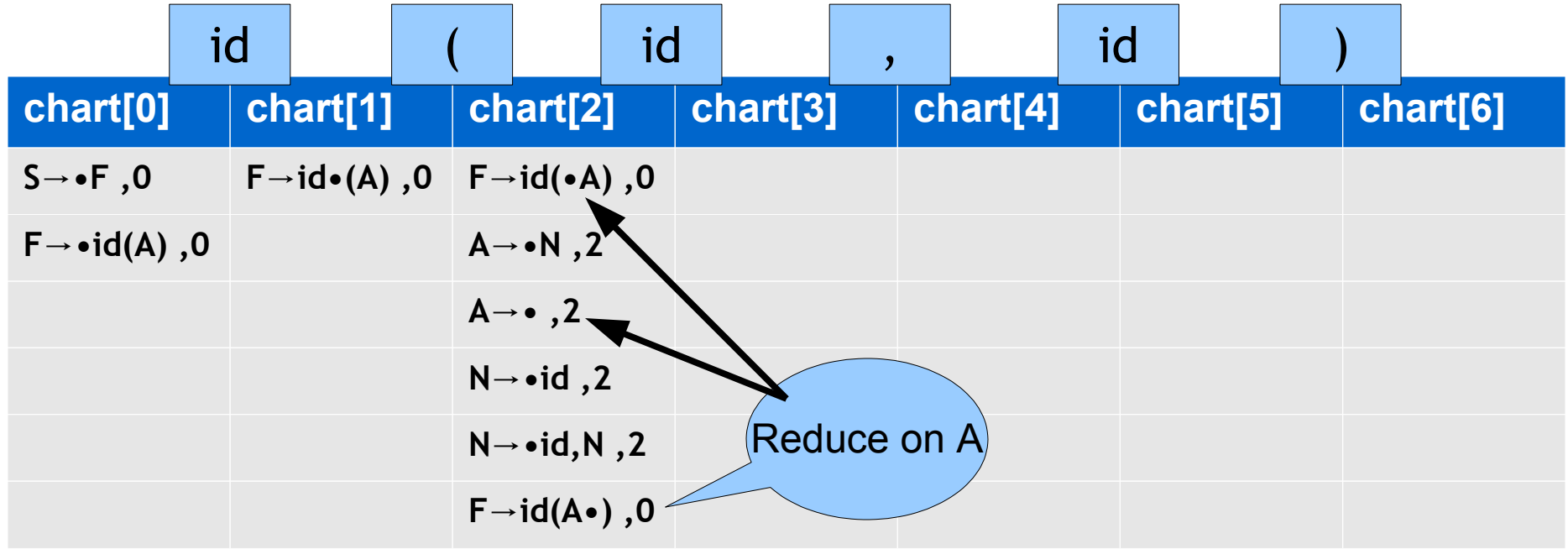

**Input** 

**id ( id , id )**

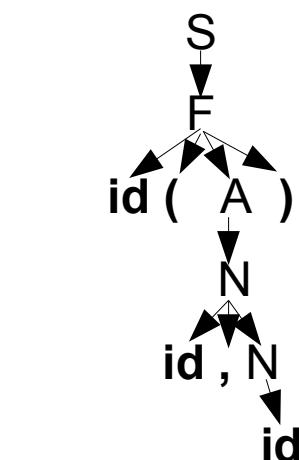

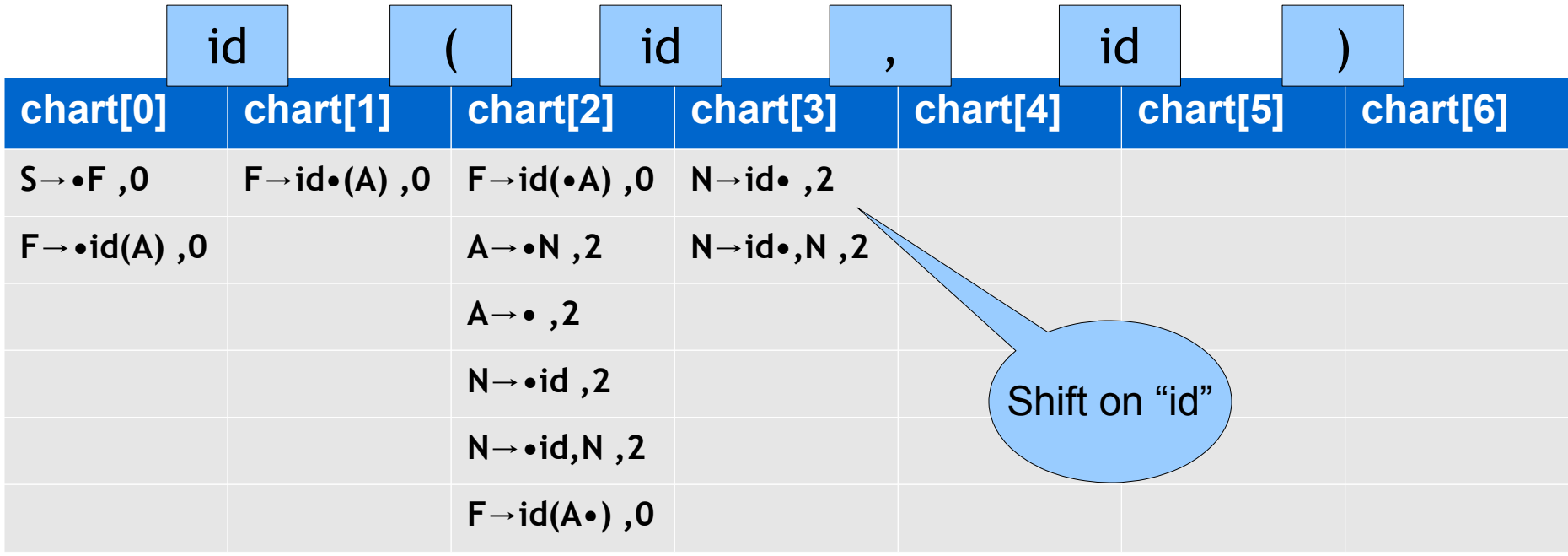

**Input** 

**id ( id , id )**

![](_page_26_Figure_2.jpeg)

![](_page_26_Picture_172.jpeg)

![](_page_27_Figure_2.jpeg)

![](_page_27_Picture_3.jpeg)

![](_page_27_Picture_174.jpeg)

![](_page_28_Figure_2.jpeg)

![](_page_28_Picture_3.jpeg)

![](_page_28_Picture_175.jpeg)

**Grammar**  $S \rightarrow F$  $F \rightarrow id (A)$  $A \rightarrow N$  $A \rightarrow ε$  $N \rightarrow id$  $N \rightarrow id$ , N

![](_page_29_Picture_3.jpeg)

![](_page_29_Picture_187.jpeg)

**Grammar**  $S \rightarrow F$  $F \rightarrow id (A)$  $A \rightarrow N$  $A \rightarrow ε$  $N \rightarrow id$  $N \rightarrow id$ , N

![](_page_30_Picture_3.jpeg)

![](_page_30_Picture_197.jpeg)

**Grammar**  $S \rightarrow F$  $F \rightarrow id (A)$  $A \rightarrow N$  $A \rightarrow ε$  $N \rightarrow id$  $N \rightarrow id$ , N

![](_page_31_Picture_3.jpeg)

![](_page_31_Picture_201.jpeg)

**Grammar**  $S \rightarrow F$  $F \rightarrow id (A)$  $A \rightarrow N$  $A \rightarrow ε$  $N \rightarrow id$  $N \rightarrow id$ , N

![](_page_32_Picture_3.jpeg)

![](_page_32_Picture_207.jpeg)

**Grammar**  $S \rightarrow F$  $F \rightarrow id (A)$  $A \rightarrow N$  $A \rightarrow ε$  $N \rightarrow id$  $N \rightarrow id$ , N

![](_page_33_Picture_3.jpeg)

![](_page_33_Picture_211.jpeg)

**Grammar**  $S \rightarrow F$  $F \rightarrow id (A)$  $A \rightarrow N$  $A \rightarrow ε$  $N \rightarrow id$  $N \rightarrow id$ , N

![](_page_34_Figure_3.jpeg)

![](_page_34_Picture_215.jpeg)

**Grammar**  $S \rightarrow F$  $F \rightarrow id (A)$  $A \rightarrow N$  $A \rightarrow ε$  $N \rightarrow id$  $N \rightarrow id$ , N

![](_page_35_Picture_3.jpeg)

![](_page_35_Picture_221.jpeg)

**Grammar**  $S \rightarrow F$  $F \rightarrow id (A)$  $A \rightarrow N$  $A \rightarrow \varepsilon$  $N \rightarrow id$  $N \rightarrow id$ , N

![](_page_36_Picture_3.jpeg)

![](_page_36_Picture_218.jpeg)

## Let's Implement It

- We'll use Python and Functional Programming
- Recall: **List Comprehensions**
- >>> range(10)
- [0, 1, 2, 3, 4, 5, 6, 7, 8, 9]
- $\Rightarrow$  [  $x^*x$  for x in range(10) ]
- [0, 1, 4, 9, 16, 25, 36, 49, 64, 81]
- $\Rightarrow$  [ x for x in range(10) if  $x > 5$  ] [6, 7, 8, 9]
- >>>  $\left[ x \times x$  for x in range(10) if  $x > 5$  ] [36, 49, 64, 81]

 $\sum_{i=1}^n \frac{1}{i} \sum_{j=1}^n \frac{1}{j!} \sum_{j=1}^n \frac{1}{j!} \sum_{j=1}^n \frac{1}{j!} \sum_{j=1}^n \frac{1}{j!} \sum_{j=1}^n \frac{1}{j!} \sum_{j=1}^n \frac{1}{j!} \sum_{j=1}^n \frac{1}{j!} \sum_{j=1}^n \frac{1}{j!} \sum_{j=1}^n \frac{1}{j!} \sum_{j=1}^n \frac{1}{j!} \sum_{j=1}^n \frac{1}{j!} \sum_{j=1}^n \frac{1}{j!}$ • We'll  $\mathbb{R}^n$  we function and  $\mathbb{R}^n$  and  $\mathbb{R}^n$  and  $\mathbb{R}^n$ • Recall**ed Automations**  $\gg$  range  $[0, 1,$  $>>$   $\begin{array}{|c|c|c|c|}\hline \text{X} & \text{I} & \text{I} & \text{I} & \text{I} & \text{I} & \text{II} & \text{II} & \$  $\begin{bmatrix} 0, 1, 1 \end{bmatrix}$   $\begin{bmatrix} 1, 0, 1, 0, 0 \end{bmatrix}$   $\begin{bmatrix} 1, 0, 0, 0, 0 \end{bmatrix}$   $\begin{bmatrix} 1, 0, 0, 0 \end{bmatrix}$   $\begin{bmatrix} 1, 0, 0, 0 \end{bmatrix}$   $\begin{bmatrix} 1, 0, 0, 0 \end{bmatrix}$   $\begin{bmatrix} 1, 0, 0, 0 \end{bmatrix}$   $\begin{bmatrix} 1, 0, 0, 0 \end{bmatrix}$   $\begin{bmatrix} 1,$ >>> [ x for x in range(10) if x > 5 ]  $\begin{bmatrix} 6, 7, \end{bmatrix}$  T LEARNED IT LAST PROGRAMMING ... I ALSO SAMPLED IS FUN AGAIN!  $\ge$ >>  $\left[\begin{array}{c} \bigcup_{n\in\mathbb{N}} N\text{left, } N\text{right}\end{array}\right] \left[\begin{array}{c} \bigcup_{n\in\mathbb{N}} N\text{right, } N\text{right}\end{array}\right] \left[\begin{array}{c} \bigcup_{n\in\mathbb{N}} N\text{right, } N\text{right} \text{right}$   $\left[\begin{array}{c} \bigcup_{n\in\mathbb{N}} N\text{right, } N\text{right}\end{array}\right]$  $\left[36, 49 \right]$  HELLO WORLD IS JUST UP HERE! BUT I THINK THIS BUT HOW ARE IS THE PYTHON. YOU FLYING?

#### Data Structure Decisions

- For brevity, we'll use Lists and Tuples.
	- Named Tuples in Python 3, Classes, etc

```
grammar = [
   ("S", ["F"]),
   ("F", ["id", "(", "A", ")"]),
  ("A", [ ] ),("A", [ "N"] ), ("N", ["id", ]),
   ("N", ["id", ",", "N" ]),
]
tokens = [ "id" , "(" , "id", "," , "id", ")" ]
# X\rightarrow ab.cd, i == ("X'', ["a","b''], ["c","d"], i)
```
**#40**

#### Initialization

```
 # By convention, the starting rule is 
 # the first rule in the grammar.
start\_rule = grammar[0]
```
 # The starting parse state is "S -> . abcd , from 0" start\_state =  $(start\_rule[0], []$ , start\_rule $[1], 0$ 

```
 # The parsing chart is a one-dimensional array, 
 # initially empty.
chart = \{\}for i in range(len(tokens)+1): chart[i] = [ ]
```
 # Start by placing the starting state in chart[0].  $chart[0] = [start\_state]$ 

### Shift

# If chart[i] contains "X -> ab.cd , from j" # and c is token[i] then add: # " $X \rightarrow abc.d$ , from j" to chart[i+1] def shift(tokens, i, x, ab, cd, j): if  $cd \Leftrightarrow []$  and tokens[i] ==  $cd[0]$ :  $c = cd[0]$  $d = cd[1:]$  $abc = ab + [c]$  $new_{\text{c}}\text{hart}_{\text{c}}\text{ state} = (x, abc, d, j)$  $new_{\text{c}}\hat{n}$  new\_chart\_index = i + 1 return [(new\_chart\_index, new\_chart\_state)] else: return []

#### Closure

# If chart[i] contains "X -> ab.cd , from j": # and cd is not empty # and c is a non-terminal # and there is a grammar rule "c -> pqr" # Then add: # "c -> . pqr , from i" # to chart[i] def closure(grammar,i,x,ab,cd,j): return [ (i, (rule[0], [], rule[1], i)) \ for rule in grammar \ if cd  $\leftarrow$   $\lceil$  and cd $[0]$  == rule $[0]$  ]

#### Reduction

# If chart[i] contains "X -> ab. , from j" # (that is: cd is empty) # and chart[j] contains "Y -> pq.Xr , from k" # Then add # "Y -> pqX.r , from k" to chart[i] def reduction(chart, i, x, ab, cd, j): return  $[$  (i, (jstate $[0]$ , jstate $[1]$  +  $[x]$ ,  $(jstate[2])[1:]$ ,  $jstate[3]$ ) for jstate in chart[j] if cd ==  $[]$  and jstate $[2]$   $\Leftrightarrow$   $[]$ and  $(jstate[2])[0] == x]$ 

### Main Loop

```
 # Step 2: Dynamic Programming
 for i in range(len(tokens)):
   # Apply shift, closure and reduction until 
   # no new parsing states are added to the chart.
   def apply_shift_closure_reduction():
     if any([
             add_to_chart(chart,
              shift(tokens,i,x,ab,cd,j) +
              closure(grammar,i,x,ab,cd,j) +
               reduction(chart,i,x,ab,cd,j))
             for x, ab, cd, j in chart[i] ]):
       apply_shift_closure_reduction() 
       # do it again if any changes
```
apply\_shift\_closure\_reduction()

#### Example

```
grammar3 = 2 ("S", ["E"]),
   ("E", ["E", "-", "E" ]),
   ("E", ["E", "+", "E" ]),
  ('E", ['('', 'E", '')'],
   ("E", ["int"]), ]
tokens3 = [ "int", "--", "int" ]chart[0]
  S \rightarrow \quad E , from 0
  E \rightarrow \quad E - E, from 0
  E \rightarrow \quad E + E, from 0
  E \rightarrow . (E), from 0
  E \rightarrow . int , from 0
chart[1]
  E \rightarrow \text{int}. , from 0
  S \rightarrow E., from 0
...
String Accepted: True
```
**#46**

#### PA3 in JavaScript: parser.jison

%token PLUS MINUS INT %left PLUS MINUS %start program

%% program: exp EOF { return \$1; }  $\ddot{i}$ 

exp: exp PLUS exp  $\{ $f = ["plus_model", $1, $3]; \}$  $exp$  MINUS  $exp \{ $$ \$ = ["minus\_node", \$1,\$3]; }  $INT$  {  $SS =$  ["int\_node",

Number(yytext) ]; }

### PA3 in JavaScript: main.js

```
var cl\lceilex = \lceil['INT', "11"],
   ['PLUS' ] ,
  \lbrack 'INT', "22"],
   ['MINUS' ] ,
   ['INT', "33"] ,
   ['EOF' ] ,
]
var token_count = 0var parser = 
     require("./parser").parser;
```
parser.lexer =  $\{$  lex : function() { var cl\_lex\_entry = cl\_lex[token\_count++] ; var token =  $cl$   $lex$   $entry[0]$ ; var lexeme =  $cl$   $lex$  entry  $[1]$ ; parser.lexer.yytext = lexeme ; return token; }, setInput : function(str) { } } var final\_ast = parser.parse $("")$ ;

```
console.log(final_ast);
```
#### PA3 in JavaScript Output:

```
$ node main.js
[ 'minus_node',
     [ 'plus_node', 
          [ 'int_node', 11 ], 
          [ 'int_node', 22 ] 
     ],
     [ 'int_node', 33 ]
```
]

![](_page_48_Picture_2.jpeg)

## PA3 Not Shown Here

- Reading in the .cl-lex file
- Handling line number information
- Printing out the AST in the desired format
- Adding parsing rules for whole classes and not just simple expressions
- Massive testing effort
	- diff vs. "cool --parse" requires "almost done"
- Dealing with ambiguity ("conflicts")
	- Let's do this one now.

### Conflicts

- Add "%token NEG" and "exp: NEG exp".
- Oh noes:

Conflict in grammar: multiple actions possible when lookahead token is PLUS in state 8

- reduce by rule: exp -> NEG exp
- shift token (then go to state 6)

Conflict in grammar: multiple actions possible when lookahead token is MINUS in state 8

- reduce by rule: exp -> NEG exp
- shift token (then go to state 7)

States with conflicts:

State 8

- exp -> NEG exp . #lookaheads= EOF PLUS MINUS
- exp -> exp . PLUS exp
- exp -> exp . MINUS exp

#### • Add "%token NEG" and "experience"

Con

• Oh noes:

Conflict in grammar: multiple act PLUS in state 8

- reduce by rule: exp -> NEG exp |

- shift token (then go to state 6) MINUS in state 8

- reduce by rule: exp -> NEG exp
- shift token (then go to state 7)

States with conflicts:

State 8

 $exp$  -> NEG  $exp$ . #lookah exp -> exp . PLUS exp exp -> exp . MINUS exp

![](_page_51_Picture_10.jpeg)

## Conflict Interpretation

- So some table entry has all three:
	- $exp \rightarrow NEG exp$ .
	- $exp \rightarrow exp$ . PLUS  $exp$
	- $exp \rightarrow exp$ . MINUS  $exp$
- What would the input have to look like to get to that table entry?

![](_page_52_Picture_6.jpeg)

**Internet Explorer** 

Question of the day: Which technological invention do you think has impacted our lives more - the telephone or the internet?

about a minute ago · Like · Comment

![](_page_52_Picture_10.jpeg)

You know you can post Polls on facebook now, right? **Billy** IE, Always a little behind the times. 2 seconds ago · Like

## Conflict Interpretation

- So some table entry has all three:
	- $exp \rightarrow NEG exp$ .
	- $exp \rightarrow exp$ . PLUS  $exp$
	- $exp \rightarrow exp$ . MINUS  $exp$
- What would the input have to look like to get to that table entry?
	- NEG INT . PLUS INT

## Conflict Interpretation

- So some table entry has all three:
	- $exp \rightarrow NEG exp$ .
	- $exp \rightarrow exp$ . PLUS  $exp$
	- $exp \rightarrow exp$ . MINUS  $exp$
- What would the input have to look like to get to that table entry? PLUS
	- NEG INT . PLUS INT

![](_page_54_Figure_7.jpeg)

## Conflict Solution

- Shift/Reduce
	- Carefully specify precedence and associativity of operators (and sometimes of random tokens).
		- In last example, NEG has higher precedence than PLUS or MINUS.
- Reduce/Reduce
	- Rewrite grammar to avoid gross ambiguity:

![](_page_55_Figure_6.jpeg)

#### Homework

- Midterm 1 Tomorrow In Class
- WA3 (written homework) due Monday
- PA3 due Monday